# Wordstat

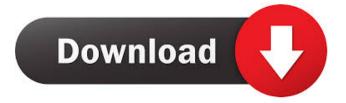

### Wordstat Crack+ Download [32|64bit]

The key feature of Wordstat Crack is a dictionary approach to text analysis in order to quickly determine the category or categories to which a text belongs. This is accomplished using the Wordstat dictionary. It is accessible by a list of words. The keywords of this list determine the categories to which a text belongs. In the list there are usually several hundred categories, but there are also word categories which are used to indicate the broader categories. The dictionary lists are the keys of the database table which stores the individual words of a text. Each of these words contains the following information about the word: 1. a basic word form or keyword 2. a number of occurrences of the word in the text 3. the user-specified context or the number of consecutive words around the word. This number is an indicator of the extent to which the word is a "keyword" in the text. Thus, the user can find the words which are most frequently associated with a word in the text and define this relationship as "keyword in context". One word in a dictionary can have several forms. The dictionary lists can be divided into two categories: a) the exact word form (one word) b) the word in context (several words) The exact words are contained in the Dictionary table. They are all found in the dictionary except those forms that are not included in the dictionary. The word forms of the words in the dictionary are displayed in a separate window. Words that have several forms are not listed in the dictionary but are, however, provided with a list number. The number of forms is contained in the WordStat search. The entire dictionary is updated by an automated process. The Wordstat dictionary contains four dictionaries: A) The dictionary of exact words. This is the dictionary in which the dictionary words are listed in the Wordstat search. It contains the keywords of the search results. B) The dictionary of words in context. The keywords of this list indicate the categories to which a text belongs. The words in the dictionary do not have to be dictionary words, but can also be words of the dictionary. These words are used to indicate the categories to which a text belongs. They appear in the same order as in the actual dictionary. C) The dictionary of keywords. This dictionary contains the words of the search that are not contained in the dictionaries A and B. They are the words that are not actually dictionary words, but indicate the categories to which a text belongs.

## Wordstat Crack + License Key Full [Win/Mac]

Parameters: Options: (see sample reports). Wordstat Torrent Download has an extensive set of parameters and options. The following list provides a general description of each parameter and option: Keywords (Report only) - comma separated list of keywords to be retrieved from a text file. Fields (Report only) – comma separated list of fields to be retrieved from a text file. Text Format – either plain text or HTML. Options are: HTML – use HTML to display keywords in a web browser. Plain Text – use plain text to display keywords in a web browser. Keywords List – list of keywords to be retrieved from a text file. User Tags - comma separated list of user tags to be added to the keyword data. Date Range - comma separated list of dates to be retrieved from a text file. Language – a comma separated list of languages to be retrieved from a text file. Language Modifier (optional) – if specified, it can be either a two digit numerical code or a string. It may appear at the beginning of the language list. For example: "en-us" or "en us". Date Range Modifier (optional) – if specified, it can be either a two digit numerical code or a string. It may appear at the beginning of the date range. For example: "2009-12-30" or "30/12/2009". Default Category – specifies the default category or class to be used for all texts. This is only relevant for dictionary based analysis. Extraction Rule - you can use one of the following rules to extract keywords from text: All Words in Title - keywords in all the words in the title. All Words in Abstract - keywords in all the words in the abstract. All Words in Body - keywords in all the words in the body. First Words of Sentences in Abstract – keywords in all the words in the abstract that are the first words of sentences. First Words of Sentences in Body - keywords in all the words in the body that are the first words of sentences. 1st Word of Title keywords in the 1st word of the title. Last Words of Sentences in Abstract – keywords in the last words of the abstract. Last Words of Sentences in Body - keywords in the last words of the body. 2nd Word of Title - keywords in the 2nd word of the title. Example: Wordstat Crack For Windows 1.0.4 1d6a3396d6

### Wordstat Crack Keygen Free Download

(Click on the red arrow to view the PDF manual.) Through all the various modifications that were done, and due to the amount of data that is being analyzed, there is still a problem that occurs in the analysis of many texts. There are times when, for example, several words that are different are grouped together as a single word, or when only the most prominent word in a group is provided. For example, it may be that a person in a sentence said one word. Another person in the same sentence said a different word. A third person said something entirely different. It may be that an author or editor used more than one word to express the same concept, and it was not decided which one to use. For the previous example, this is sometimes referred to as the problem of "multiple analysis". The problem is that when such words are used in a sentence, each word is counted. Let's say there are three words in a sentence. When we count the total number of times the word was used, we're including each time the word was used. In other words, a whole sentence in which the word is used three times will have three counts of the word being used in the sentence. Multiple Analysis In an ideal case, each word would be counted only once for a particular sentence. The simplest way to think about this is to imagine that an editor sees a sentence and simply says "Let's add an extra word to this sentence." So that a word was used three times. However, if the editor counts all three words, this is counted as 3 uses. When it comes to text analysis, this situation can happen for many reasons. For example, a single word may be assigned to more than one category. A category may have been assigned more than one meaning. For these reasons, there is a need to count each word only once. The purpose of the Word Stat module is to solve this problem. A simple solution is to add an extra field to the dataset in the form of a count field. Each time the word is used, the word's frequency is also recorded. Preparation for the word count WordStat does not begin an analysis until a Word Stat module is attached to a dataset. This means that the Count field must be added to the dataset before the

#### What's New in the Wordstat?

- Usage - Writing a Dictionary - Exploring Text Classification - Exploring Different Types of Cross-Tabulation - Exploring Multidimensional Scaling - A Variety of other Functions Usage: There are two modes for the application of WordStat: 1) Graphical (Graphical User Interface - GUI) mode: A graphical user interface has been set up to allow easy operation of the WordStat application. Its menu system consists of 6 menus that can be used to analyze, view and modify textual data. Two special menus allow the user to do other things, such as logging the sessions of the application. When logging is enabled, the application must not be re-opened before the closing of the last session. In this way, session data can be easily saved for future references. Since the application requires the use of certain external software, it is necessary to have a compiler tool such as MinGW or Cygwin in the path. The six menus, together with brief descriptions, are given below: [Menu] Menu Item Description 1) File File This allows the user to create, modify or analyze the text data. To use the application, click on the File menu and choose one of the three options from the following: [\*] Read Data Open a new.gwt file [\*] Analyze Data Analyze a text file [\*] Create Dictionary Create a dictionary 2) Dictionary Dictionary This allows the user to find which words are used frequently in the text data to be processed. The analysis can be done in two ways: [\*] Automatic Use the dictionary automatically [\*] Manually Manual analysis of the data using the dictionary 3) Data Analysis Data Analysis This allows the user to determine the keywords of the text data. The analysis can be done in two ways: [\*] Automatic Analyze using the dictionary automatically [\*] Manual Manual analysis of the data using the dictionary 4) Dictionary View Dictionary View This allows the user to display the keywords of the data being processed. The analysis can be done in two ways: [\*] Automatic Display the dictionary automatically [\*] Manual Manual analysis of the data using the dictionary 5) Keyword in Context (KWIC) Keyword in Context (KWIC) This allows the user to analyze the keywords according to their contexts. In addition, a cross-tabulation can be done between the correspond

3/4

## **System Requirements:**

Minimum: OS: Windows 7 or later, Mac OS X 10.7 or later, Ubuntu 14.04, Fedora 21 Processor: Intel Core i5-2500k @3.3GHz or AMD FX-6300 Memory: 8GB Graphics: NVIDIA GeForce GTX 680 or AMD Radeon HD 7870 Hard Disk: 20GB Additional Notes: You will need the SpatialOS Steam Client to play StarCraft II and StarCraft Remastered. It is highly recommended to use the NVIDIA GPU driver (version 384.96

https://igbrospaint.com/2022/06/07/ssrs-subscription-manager-torrent-activation-code-free-download/

http://fams-rus.com/wp-content/uploads/2022/06/leihar.pdf

https://earthoceanandairtravel.com/2022/06/06/protocol-simulator-crack-with-keygen-for-pc-march-2022/

http://www.abbotsfordtoday.ca/wp-content/uploads/2022/06/odysran.pdf

https://themesotheliomacancer.com/wp-content/uploads/2022/06/ucedor.pdf

http://hotelthequeen.it/2022/06/07/weber-crack-download-latest-2022/

https://ibioshop.com/autodesk-dwg-trueview-download-pc-windows-updated-2022/

http://shalamonduke.com/?p=4315

https://www.macroalgae.org/portal/checklists/checklist.php?clid=7826

https://oag.uz/en/virus-remover-for-win32-selges-crack-free/

https://think-relax.com/i-have-the-power-crack-activation-code-with-keygen-for-pc

https://pm.cd/wp-content/uploads/2022/06/Portable EF Talk Scriber.pdf

https://defisociety.com/ping-ip-crack-activation-code-with-keygen-win-mac-final-2022/

https://deardigitals.com/alienware-digital-clock-crack/

https://www.darussalamchat.com/upload/files/2022/06/SOUrydw1nCifDF6fBSYc 07 1afbf23b5767434736a653f4def6a89a file.pdf

https://yourbnbsolutions.com/easy-hide-ip-crack-license-key/

https://ccsbe.org/dupe-destroyer-crack-patch-with-serial-key-latest/

https://blankbookingagency.com/?p=239192

https://digitalmentors.pro/wp-content/uploads/2022/06/nanever.pdf

http://dichvuhoicuoi.com/sky-copy-crack-license-code-keygen-download-pcwindows/

4/4